## **IPMI Firmware / BIOS Release Notes Form**

*Supermicro disclaims all express and implied warranties, including without limitation, the implied warranties of merchantability, fitness for a particular purpose, and non-infringement, as well as any warranty arising from course of performance, course of dealing, or usage in trade. All products, computer systems, dates, and figures specified are preliminary based on current expectations, and are subject to change without notice. Supermicro and the Supermicro logo are trademarks of Super Micro Computer, Inc. in the U.S. and/or other countries. Copyright © 2018 Super Micro Computer, Inc. All rights reserved.* 

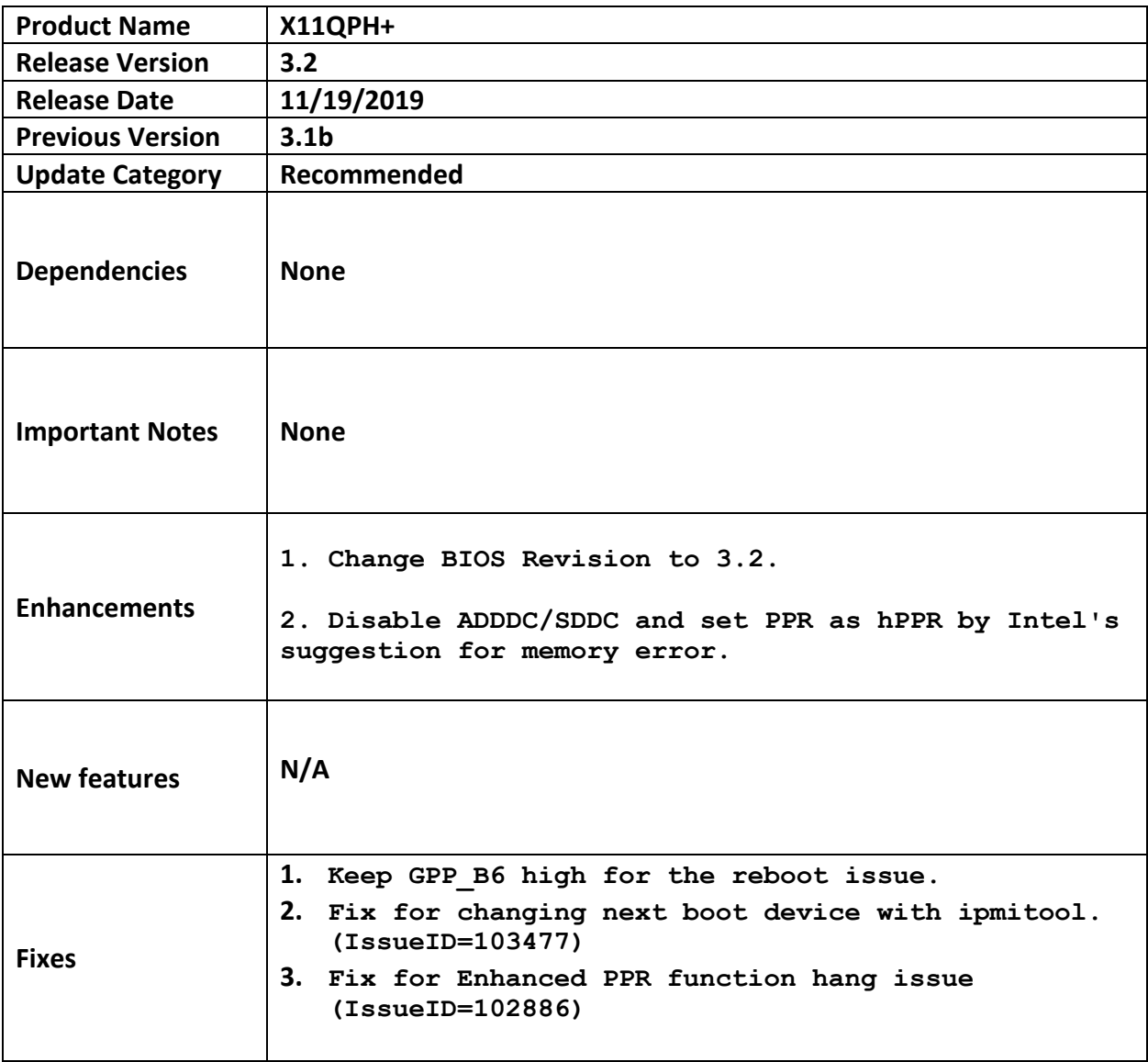

*Release Notes from Previous Release(s)*

3.1b (10/22/2019)

**1**. Change BIOS Revision to 3.1b. 2. Update Intel Reference Code to BKC WW36 Rev: RC0595.D04. 3. Update Intel Xeon Micro-code for Skylake-EP. - Rev 65 for Intel Xeon Skylake-EP H0/H0-QS. 4. Add Cascade Lake Server B0 Stepping CPU Support. - Rev 2C for Intel Xeon Scalable Cascade Lake Server B0-QS. 5. Add Cascade Lake Server B0 Stepping CPU Support. - Rev 2C for Intel Xeon Scalable Cascade Lake Server B1-QS. 6. Update Intel Server Platform Services 04.01.04.339.0 for Purley-Refresh Platforms. 7. Update Intel BIOS ACM Firmware to v1.7.32 and SINIT ACM Firmware to v1.7.45. 8. Display 3rd revision number for IPMI Firmware. Description: BIOS setup will display 3rd version number for IPMI Firmware as same as IPMI web GUI. 9. Update VRM configuration for ONOFF issue.